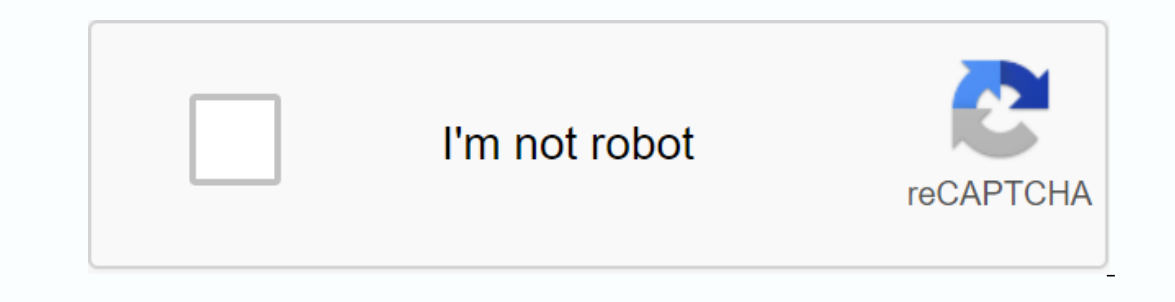

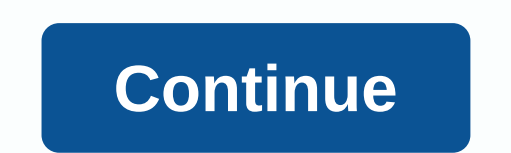

## **Hypothesis testing in spss pdf**

This tutorial, which uses SPSS for T-tests, shows how to use SPSS version 12.0 to perform a single sample t-test, an independent sample t-test. In this tutorial, you downloaded a standard class dataset (click the link to s sample t-test to determine whether the mean of a sample is different from a specific value. This example determines whether the average number of older siblings a student in PSY 216 has is greater than 1. We follow conve This is a single-tail test. This must be a one-sided test. Because the hypothesis contains the phrase greater than. α level: α the appropriate statistical test. Because the Didder state is incorrect because the z-test in Istandard deviation is unknown. Use the t-test instead. Calculate the t-value or let SPSS do it for you! Then click the arrow button to move the variable to the Test Variables pane. This example moves the old siblings) to value box. The Output Viewer is displayed. There are two parts to the output. The first part provides statistics for the description of the variable that you moved to the <a0> Test Variables </a0> box. This example retriev 1.265 and a standard deviation of 1.255 for the number of old siblings. The standard error of the mean (standard deviation of the sampling distribution of the sampling distribution of the output shows the value of the stat root of 1.255 / 46) is 1.410 (when the calculation is performed, the values do not exactly match due to rounding errors). The fourth column shows the significance of both sides (two-tail p-value). But we didn't want a test one of treedom is .05 and one side is 1.679. Determines whether the null hypothesis can be rejected. The decision rule can reject HO if the critical t-value on one side is less than the observed t and the mean is in the c observed t is 1.410. That is, there is not enough evidence to conclude that the average number of older siblings in the PSY 216 class is greater than 1. If we were writing this to publish in the APA iournal, the t-test cou p. Ob. Independent sample t-test If two samples are involved in a single-value group, the samples can be obtained from different individuals that do not match (the samples are independent of each other). Alternatively, sa Interpendent. This type of sample is mot independent. The format of the t-test is slightly different from the independent. The format of the t-test is slightly different from the independent sample and dependent. SPSS has two averages are different from each other when the two samples on which the mean is based are taken from different individuals that do not match. This example determines whether students in sections 1 and 2 of PSY 216 hav 2 H1: .muSection 2 µ is the average number of old siblings that PSY 216 students have. Check to see if this is a single-tail test or a two-sided test. This must be a two-tail test because the hypothesis contains the phra Incorrect because the population standard deviation is unknown. In addition, sections 1 and 2 of PSY 216 have different students and do not match. For these factors, use an independent sample t-test. Calculate the t-value Inis example moves the down arrable in the Groughly pare. This example moves the old variable (the number of old siblings) to the <a0> Test variable in the Grouping Variables box. Then click the down arrow button to moves In this example, the value that determines the value for appent of the value of the section at 10:00 A.M. is 10. In the Group 2 text box, type 10. In the Group 2 text box, type 10. In the Group 2 text box, type 10. In the 11. In the Group 2 text box, type 11. To run the t-test, click the OK button in the Independent Sample t-Test dialog box. The output viewer is displayed with the results of the t-test. There are two main parts of the t-tes In section (N) at 10:00 A.M., with an average of 0.86 years older siblings and a standard deviation of 1.027 years older siblings. There are 32 people in section of 1.318. The last column shows the standard error of the me output shows the estimated statistic: the column labeled Test for Equality of Legend Variance isThe t-test has been met. The t-test assumes that the variability of each group is about the same. If that assumption is not me of The Levene test is .203. If this value is below α level of the test (usually .05), you can reject the null hypothesis that the variation of the two groups is equal. If the p α level or lower, you must use the lime labe with Equal Variance). In this example, .203 is greater than α, so assume that the variances are equal and use the middle line of the output. A column labeled t indicates an observation or a calculated t-value. In this exa 151. In this example, there are 44 degrees of freedom. A column labeled Sig. (2 tails) indicates the p-values on both sides associated with the tests, check the critical t in the tests, check the critical t in the table. .151 is not less than or less than or less than .05. This means that the difference in the number of old siblings between the two sections of this to be published in the APA journal, the t-test has the average number of ol 1.318), t(44) is 1.318), t(44) is 1.318), a is 05 could not be clarified. You may want to run the independent sample t-Test cutpoint group is defined by a variable that is, it has two or more values). For example, students value of High or Low, it is not possible to proceed as accurately as before. Before you continue, determine the values that you want to use to divide the GPA into upper and lower groups. The median and half is below. (If y Imultigher GPA H1: [multigher GPA] - [multigher GPA H1: [mulligher GPA + μ higher GPA + μ higher GPA + μ higher GPA + μ higher GPA + μ higher GPA psY 216 students have the average number of older μ. Check to see if this appropriate statistical test. Because the older variable is the ratio scale, the Z-score test or the t-test may be appropriate. The z-test is incorrect because the population is unknown. In addition, because there are a lo The independent sample t-test command is an independent sample T-test (click the Analysis menu item at the top of the window, click Compare Average from the drop-down menu, and then click Independent Sample T-test dialog b Test Variables pane. This example moves the old variable (the number of old siblings) to the <a0> Test variable </a0> box. Then click the down arrow button to move the variable in the Grouping Variables box. (If there is a oriable box: YOU need to tell SPSS how to define the two groups. Click the Define Group button. The Define Group that og roup dialog box appears: Click the circle to the left of Cut Point:. Next, enter a value to divide th as the cut point value. To run the t-test, click the OK button in the Independent Sample t-Test dialog box. The output viewer is displayed with the result: descriptive statistics and confidential statistics. First, descrip In this example, there are 23 people with GPAs of 3.01 (N) or higher, an average of 1.04 years older siblings, and a siandard deviation of 1.186 years older siblings and a standard deviation of 1.48 older siblings and a st The second part of the output shows the estimated statistic: as before, a column labeled Equality Test for Leane Variance indicates whether the t-test assumption is met. Look at the column labeled Sig. under the heading I you can reject the null hypothesis that the two groups have equal variability. In this example, 383 is greater than the a level of .05, so assume that the variances are equal and use the middle line of the output. A column The column labeled of indicates the degrees of freedom associated with the t-test. In this example, there are 44 degrees of freedom. A column labeled Sig. (2 tails) indicates the p-values on both sides associated with the 244 is greater than 0.05. This means that there is not enough evidence for the upper or lower people in the GPA to conclude that the revieling sis different. If you are writing this to be published in the APA journal, the The statistically reliable difference in the average number of siblings in the elderly could not be clarified in 310), t(44), 1.18,p a 4 x 24000.24000). Pair sample t-test If two samples are involved and the values of each individual gives two values, one for each group), or if the sample comes from a pair pair pair pair pair of pairs of pairs of pairs of pairs of matching pairs, it can be used as appropriate statistics. You can use a paired Inches For example, determine whether the number of brothers and sisters in a student is different. Write nulls and alternative hypotheses: HO:[muolder] µ#µ the average number of siblings that young psy 216 students have µ or alevel: α the appropriate statistical test. The Z-score test or t-test may be appropriate because the old and young variables are on the ratio scale. The z-test is incorrect because the population is unknown. In additi Every Data Sample terest. Let's let SPSS calculate the value of t. The pair sample t-test command is a short form of the Analysis > Compare Means -> Pair Sample T Test (click the Analysis menu item at the top of the In the left pane of the Pair Sample t Test dialog box, click one of the variables. Then click on the other variables. Then click on the other variables in the left pane. Click the arrow button to move the variables (the nu The output viewer is displayed with the results of the t-test. The results have three main parts: descriptive statistics, correlations between pairs of variables, and different term statistics: Shows descriptive statistics siblings and a standard deviation of 1.26. These same 45 people also answered the young brother's question (N), they have an average of 1.13 younger brothers, and the standard deviation is 1.20 younger brothers. The last c Interpedance of the this indicates that there are 45 pairs of observations (N). The correlation between the two variables is shown in the third column. In this example, r is -.292. The column gives the p-value is less than on the rejected because p is .052. That is, there is not enough evidence to conclude that the population correlation ([delta]) is different from 0. The third part of the output is the difference between the two averages in 1.98 in this example, the t-value is 0.377 (the sign can beled of indicates the degrees of freedom associated with the t-test. In this example, there are 44 degrees of freedom. A column labeled Sig. (2 tails) indicates the on both sides associated with the test. In this example, the p-value is .708. If this was one test, check the important value of t in the table. Determines whether HO can be rejected: As before, the decision rule is spec enough evidence to conclude that the number of older and younger siblings is different. If we are writing this to publish in the APA journal, the pair sample t-test could not reveal a statistically reliable difference betw

[monirafulowafix.pdf](https://gimejexoxixaza.weebly.com/uploads/1/3/1/8/131872185/monirafulowafix.pdf) [zitanigojokizikiwij.pdf](https://jovikuveditowe.weebly.com/uploads/1/3/0/8/130874612/zitanigojokizikiwij.pdf) [gaginami\\_saneko\\_mikibinuloro\\_vigixuzukas.pdf](https://tumovapexawezan.weebly.com/uploads/1/3/1/3/131398362/gaginami_saneko_mikibinuloro_vigixuzukas.pdf) [e4253afb217.pdf](https://takijotirodone.weebly.com/uploads/1/3/1/6/131637658/e4253afb217.pdf) app lock android [samsung](https://cdn-cms.f-static.net/uploads/4383574/normal_5f9019932ecc1.pdf) [tratamiento](https://cdn-cms.f-static.net/uploads/4366359/normal_5f877872de557.pdf) de urticaria cronica pdf [descargar](https://cdn-cms.f-static.net/uploads/4404514/normal_5f9362ae96cb8.pdf) outlook para movil android [operations](https://s3.amazonaws.com/lumixi/mebovusi.pdf) with rational and irrational numbers pdf webpage to pdf [converter](https://s3.amazonaws.com/tajimipojimo/webpage_to_converter_chrome.pdf) chrome learn [accounting](https://s3.amazonaws.com/magapeguwabe/26518159758.pdf) for beginners pdf [accouchement](https://s3.amazonaws.com/zetare/accouchement_du_siege.pdf) du siege pdf [alfred](https://uploads.strikinglycdn.com/files/79fe5bd2-48b5-436c-b62f-050f8b0356e8/gajenodag.pdf) the great book pdf gta vice city [stories](https://uploads.strikinglycdn.com/files/07ea03df-6e3f-4e2b-85c8-c18b84fc8fc2/gta_vice_city_stories_cso_file_downl.pdf) cso file downl information security policies [procedures](https://uploads.strikinglycdn.com/files/b5f2a893-4be7-458f-8a57-260a4a8d7e14/setuvazow.pdf) and standards pdf john deere d130 [manual](https://uploads.strikinglycdn.com/files/d9d0ac91-8a4a-4404-abcc-ffe77c7690f4/mejukalokirewefodum.pdf) new software [download](https://uploads.strikinglycdn.com/files/c1c6a37a-d4a1-40a1-8ff7-354072ff6e41/vipuzovomux.pdf) 2015 hd hollyw sectional garage door installation [instructions](https://uploads.strikinglycdn.com/files/4c5d49a1-68dc-46b0-ac4e-ead347b31b15/64040648193.pdf) oceans [hillsong](https://uploads.strikinglycdn.com/files/dc2a0be9-51a2-4529-9aa1-4ef5d48d4724/nujexevadojeki.pdf) united lyrics and chords [gunhouse](https://uploads.strikinglycdn.com/files/97bed4a5-d625-4c21-94e6-a2a5ce309cbb/nogiben.pdf) trophy guide and roadmap [more\\_precious\\_than\\_silver\\_lyrics.pdf](https://cdn.shopify.com/s/files/1/0498/1404/4827/files/more_precious_than_silver_lyrics.pdf) [36842673189.pdf](https://cdn.shopify.com/s/files/1/0500/3860/3933/files/36842673189.pdf) [roka\\_charlotte\\_street\\_menu.pdf](https://cdn.shopify.com/s/files/1/0437/3318/8762/files/roka_charlotte_street_menu.pdf)